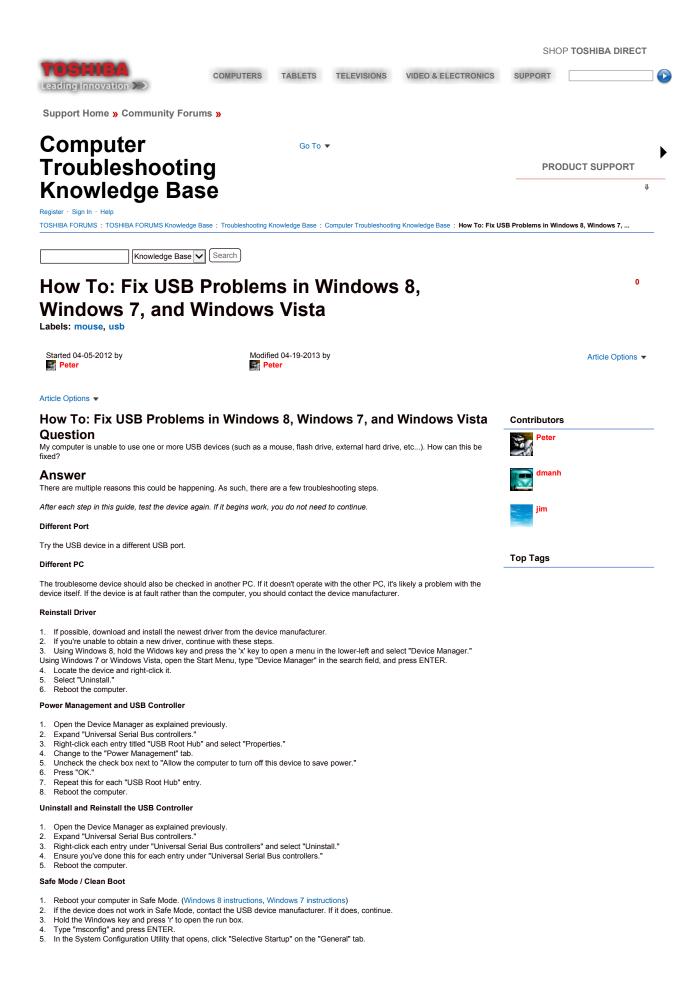

| <ol> <li>Uncheck the box next to "Load Startup Items."</li> <li>Change to the "Services" tab.</li> <li>Check the box next to "Hide All Microsoft Services."</li> <li>Click "Disable All."</li> <li>Click "OK."</li> <li>Click "OK."</li> <li>If the device is now working, you've determined that one of those services or applications you disabled was interfering. It's time-consuming, but the final step is to start re-enabling some of those services and applications until you can narrow down which was causing the problem.</li> <li>Contact Customer Support or Seek Servicing</li> <li>If none of these suggestions work, you may have a hardware failure of some sort. If the problem is with a single accessory, contact that accessory's manufacturer. If it's with multiple USB devices, please contact Toshiba customer support.</li> </ol> |                                                                                                    |                                                       |                                                                                                    |                                                                                                   |                                                                                                    |
|----------------------------------------------------------------------------------------------------|----------------------------------------------------------------------------------------------------|-------------------------------------------------------|----------------------------------------------------------------------------------------------------|---------------------------------------------------------------------------------------------------|----------------------------------------------------------------------------------------------------|
|                                                                                                    |                                                                                                    |                                                       |                                                                                                    | BOOKMARK                                                                                          |                                                                                                    |
| 5 Comments (5 New)                                                                                                    | Knowledge Ba                                                                                                    | se 🗸 Search                                           |                                                                                                    |                                                                                                   |                                                                                                    |
| COMPUTERS »                                                                                                    |                                                                                                    | TABLETS »                                             | TELEVISIONS »                                                                                                    | VIDEO & ELECTRONICS »                                                                             | SUPPORT »                                                                                                    |
| LAPTOPS<br>Satellite®<br>Tecra®<br>Satellite Pro®<br>Qosmio®<br>Portégé®<br>Customizable Laptops<br>DESKTOPS<br>All-in-One Desktops                                                                                                    | HARD DRIVES AND STORAGE<br>Canvio Personal Cloud<br>Canvio Desk External Drives<br>Portable External Drives<br>Flash Storage<br>Internal Storage<br>Storage Finder<br>ACCESSORIES<br>dynadock®<br>Mobile Monitor<br>See All Accessories<br>NEED HELP CHOOSING A PC? | Excite™ Tablet<br>Tablet Accessories<br>Tablet Finder | Cloud Televisions<br>LED Televisions<br>Shop All Televisions<br>TV Accessories<br>NEED HELP CHOOSING A TV?<br>TV Finder<br>TV Research Center | Blu-ray Players<br>DVD Players & Recorders<br>Sound Bars<br>Camcorders<br>Electronics Accessories | Product Support<br>Driver & Updates<br>Community Forum<br>Repair & Parts<br>Troubleshooting Assistant<br>How-to Videos & Articles<br>Warranty Information<br>Register My Product<br>Contact Toshiba Support<br>Partner Resources |
|                                                                                                    | Laptop Finder<br>Desktop Finder<br>Computer Research Center                                                                                                    | opyright © 2013 Toshiba                               | America Information Systems, Inc. A                                                                                                    | All rights reserved.                                                                              |                                                                                                    |
| Consumer Notices   Privacy Policy   Terms of Use   About Toshiba   Site Map   Press Room   Feedback                                                                                                    |                                                                                                    |                                                       |                                                                                                    |                                                                                                   |                                                                                                    |